## Significance and Hypothesis testing

#### Martin Popel

#### ÚFAL (Institute of Formal and Applied Linguistics) Charles University in Prague

#### May 13th 2014, Language Data Resources

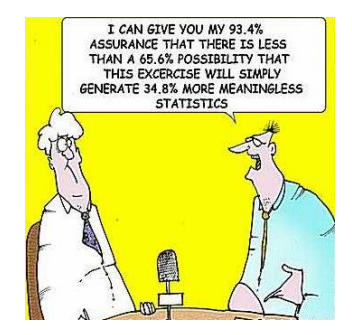

Reporting significance and confidence intervals is ubiquitous in quantitative research.

## Goals of this lecture

<span id="page-1-0"></span>Understand the basic principles (and names). Understand papers, e.g. "significantly better than the baseline"

Reporting significance and confidence intervals is ubiquitous in quantitative research.

#### Goals of this lecture

• Understand the basic principles (and names). Understand papers, e.g. "significantly better than the baseline"

**•** Prevent some common pitfalls and fallacies

Reporting significance and confidence intervals is ubiquitous in quantitative research.

#### Goals of this lecture

Understand the basic principles (and names). Understand papers, e.g. "significantly better than the baseline"

- **•** Prevent some common pitfalls and fallacies
- Know how to design your own experiments

Reporting significance and confidence intervals is ubiquitous in quantitative research.

#### Goals of this lecture

Understand the basic principles (and names). Understand papers, e.g. "significantly better than the baseline" Does it mean "much better"?

- **•** Prevent some common pitfalls and fallacies
- Know how to design your own experiments

Reporting significance and confidence intervals is ubiquitous in quantitative research.

#### Goals of this lecture

• Understand the basic principles (and names). Understand papers, e.g. "significantly better than the baseline" Does it mean "much better"? No! Don't use "significant" unless you can prove it!

- **•** Prevent some common pitfalls and fallacies
- Know how to design your own experiments

Reporting significance and confidence intervals is ubiquitous in quantitative research.

## Goals of this lecture

- Understand the basic principles (and names). Understand papers, e.g. "significantly better than the baseline  $(p < 0.05)$ " Does it mean "much better"? No! Don't use "significant" unless you can prove it! So what does it mean?
- Prevent some common pitfalls and fallacies
- Know how to design your own experiments

#### Fisher vs. Neyman & Pearson

They were rivals, their approaches are not compatible.

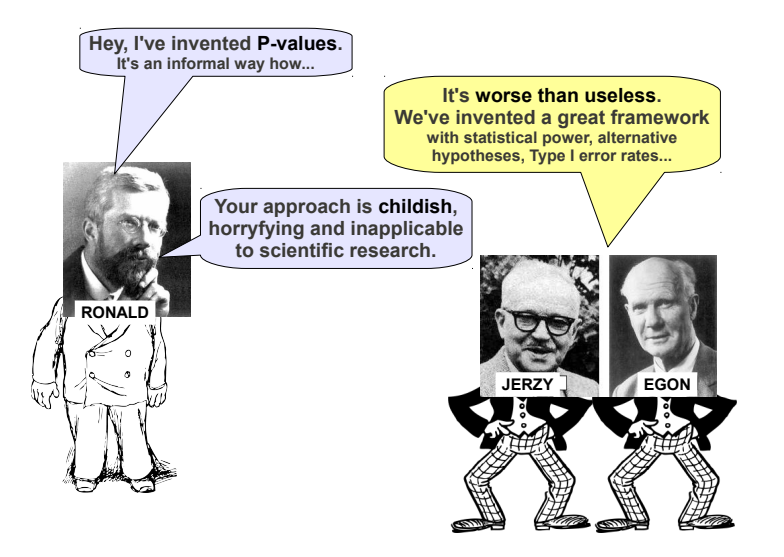

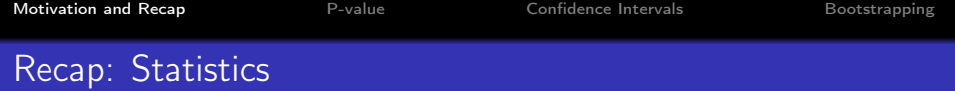

What is a statistic?

## Recap: Statistics

#### What is a statistic?

measure (function) of the data, e.g.

- $\bullet$  mean  $(\bar{X}, \mu)$ ,
- standard deviation  $(s, \sigma)$ , variance  $(s^2, \sigma^2)$ ,
- median, Xth quantile,
- **•** for difference tests: difference mean, difference median,...
- **BLEU, LAS, F1-score....**

## Recap: Statistics

#### What is a statistic?

measure (function) of the sample data or whole population, e.g.

- $\bullet$  mean  $(\bar{X}, \mu)$ ,
- standard deviation  $(s, \sigma)$ , variance  $(s^2, \sigma^2)$ ,
- median, Xth quantile,
- **•** for difference tests: difference mean, difference median,...
- **BLEU, LAS, F1-score....**

## Recap: Statistics

#### What is a statistic?

measure (function) of the sample data or whole population, e.g.

- mean  $(\bar{X}, \mu)$ ,
- standard deviation  $(s, \sigma)$ , variance  $(s^2, \sigma^2)$ ,
- median, Xth quantile,
- **•** for difference tests: difference mean, difference median,...
- **BLEU, LAS, F1-score....**

#### Recap: Tests

#### Tests

- o one-sample
- two-sample (difference test)
	- **•** unpaired
	- paired

#### Recap: Tests

#### **Tests**

- o one-sample
- two-sample (difference test)
	- **•** unpaired
	- **•** paired

<span id="page-13-0"></span>correlated samples have lower variance of the difference mean

#### Null hypothesis  $(H_0)$ :

- no effect, status quo, what could be expected
- **o** defines a distribution

#### P-value is:

- "the probability of obtaining a test statistic result at least as extreme as the one that was actually observed, assuming that the null hypothesis is true"
- $p = P(data$  or more extreme $|H_0|$
- informal measure of evidence against  $H_0$

P-value is not:

- $\bullet$  P(H<sub>0</sub>), P(H<sub>0</sub>|data), 1 P(H<sub>A</sub>) (see Lindley's paradox)
- size or importance of the observed effect
- **•** probability that the measured effect is just a random fluke
- **•** probability of falsely rejecting  $H_0$ , i.e. false positive error rate, i.e. Type I error rate

#### Fisher's Significance level:

- popular but arbitrary value is 0.05 (or 0.01 in some areas)
- threshold for p-values (reject  $H_0$  if  $p < 0.05$ )
- **•** sometimes called  $\alpha$ , but should not be confused with Neyman&Pearson's  $\alpha =$  Type I error rate.
- should be set before the experiment (prior to data collection)

It is better to report the (rounded) p-value instead of just  $p < 0.05$ .

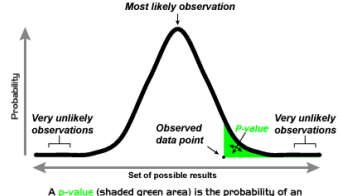

observed (or more extreme) result arising by chance

- Experiment 1: Five heads in a row
	- Story: A magician claims to bias a coin toward more heads.
	- Experiment: Flip a coin 5 times (i.e. sample size  $= 5$ ).

- Result: HHHHH (i.e. five heads in a row)
- $\bullet$  Analysis: p-value  $=$
- **•** Conclusion:

- Story: A magician claims to bias a coin toward more heads.
- Experiment: Flip a coin 5 times (i.e. sample size  $= 5$ ).
- Null hypothesis  $H_0$ :

- Result: HHHHH (i.e. five heads in a row)
- $\bullet$  Analysis: p-value  $=$
- **•** Conclusion:

- Story: A magician claims to bias a coin toward more heads.
- Experiment: Flip a coin 5 times (i.e. sample size  $= 5$ ).
- Null hypothesis  $H_0$ :  $p(head) = p(tail) = 0.5$ ,
	- i.e. the magician has no supernatural abilities, the coin is fair.

- Result: HHHHH (i.e. five heads in a row)
- $\bullet$  Analysis: p-value  $=$
- **•** Conclusion:

- Story: A magician claims to bias a coin toward more heads.
- Experiment: Flip a coin 5 times (i.e. sample size  $= 5$ ).
- Null hypothesis  $H_0$ :  $p(head) = p(tail) = 0.5$ , i.e. the magician has no supernatural abilities, the coin is fair.
- Test statistic:

- Result: HHHHH (i.e. five heads in a row)
- $\bullet$  Analysis: p-value  $=$
- **·** Conclusion:

- Story: A magician claims to bias a coin toward more heads.
- Experiment: Flip a coin 5 times (i.e. sample size  $= 5$ ).
- Null hypothesis  $H_0$ :  $p(head) = p(tail) = 0.5$ , i.e. the magician has no supernatural abilities, the coin is fair.
- Test statistic: total number of heads

- Result: HHHHH (i.e. test statistic  $= 5$ )
- $\bullet$  Analysis: p-value  $=$
- **·** Conclusion:

- Story: A magician claims to bias a coin toward more heads.
- Experiment: Flip a coin 5 times (i.e. sample size  $= 5$ ).
- Null hypothesis  $H_0$ :  $p(head) = p(tail) = 0.5$ , i.e. the magician has no supernatural abilities, the coin is fair.
- Test statistic: total number of heads
- Significance level: 0.05 (i.e. confidence level  $= 95\%$ )

- Result: HHHHH (i.e. test statistic  $= 5$ )
- $\bullet$  Analysis: p-value  $=$
- **•** Conclusion:

- Story: A magician claims to bias a coin toward more heads.
- Experiment: Flip a coin 5 times (i.e. sample size  $= 5$ ).
- Null hypothesis  $H_0$ :  $p(head) = p(tail) = 0.5$ , i.e. the magician has no supernatural abilities, the coin is fair.
- Test statistic: total number of heads
- Significance level: 0.05 (i.e. confidence level  $= 95\%$ )

- Result: HHHHH (i.e. test statistic  $= 5$ )
- Analysis: p-value =  $P(HHHHH \text{ or more}|H_0) = (\frac{1}{2})^5 \doteq 0.03$ Event HHHHH is significant, p-value  $< 0.05$ .
- Conclusion: Reject  $H_0$  (on the 0.05 significance level). Either  $H_0$  is false or a highly unprobable event occured.

- Story: A magician claims to bias a coin toward more heads.
- Experiment: Flip a coin 5 times (i.e. sample size  $= 5$ ).
- Null hypothesis  $H_0$ :  $p(head) = p(tail) = 0.5$ , i.e. the magician has no supernatural abilities, the coin is fair.
- Test statistic: total number of heads
- Significance level: 0.05 (i.e. confidence level  $= 95\%$ )

- Result: HHHHH (i.e. test statistic  $= 5$ )
- $\bullet$  Analysis: p-value  $=$
- **•** Conclusion:

- Story: A magician claims to bias a coin toward more heads.
- **•** Experiment: Flip a coin 5 times (i.e. sample size  $= 5$ ).
- Null hypothesis  $H_0$ :  $p(head) = p(tail) = 0.5$ , i.e. the magician has no supernatural abilities, the coin is fair.
- Test statistic: total number of heads
- Significance level: 0.05 (i.e. confidence level  $= 95\%$ )
- One vs. two tails: two-tailed test or alternative hypothesis  $H_A: p(head) \neq 0.5$
- Result: HHHHH (i.e. test statistic  $= 5$ )
- Analysis: p-value =  $P(HHHHH \text{ or more}|H_0) = 2 \cdot (\frac{1}{2})$  $(\frac{1}{2})^5 \doteq 0.06$ Event HHHHH is not significant, p-value  $> 0.05$ .
- Conclusion: Cannot reject  $H_0$  (on the 0.05 significance level).

#### Experiment 1 moral

#### One tail vs. two tails: It matters.

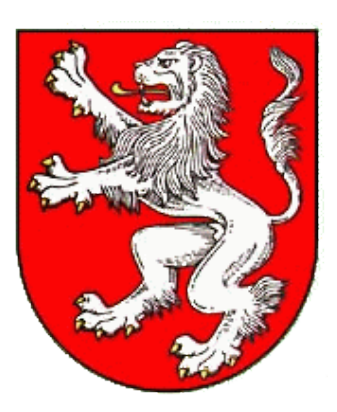

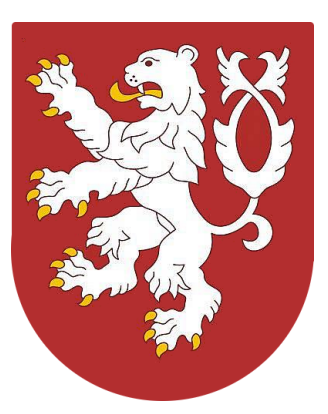

p-value-two-tailed = 2· p-value-one-tailed (for symmetric  $H_0$ ) Which one is more strict?

#### Experiment 2: Sample size

Test statistic  $(x)$ : proportion of heads

- HHHHH (5 heads out of 5 flips):  $x = 1$ 
	- $\rho_{\text{two-tailed}} = \frac{1}{16}$  $\frac{1}{16} \doteq 0.06$
- HHHHHHHHHH (10 heads out of 10 flips):  $x = 1$

 $p_{\text{two-tailed}} =$ 

• HHHHHHTHHH (9 heads out of 10 flips):  $x = 0.9$ 

 $p_{\text{two-tailed}} =$ 

## Experiment 2: Sample size

Test statistic  $(x)$ : proportion of heads

- HHHHH (5 heads out of 5 flips):  $x = 1$ 
	- $\rho_{\text{two-tailed}} = \frac{1}{16}$  $\frac{1}{16} \doteq 0.06$
- HHHHHHHHHH (10 heads out of 10 flips):  $x = 1$  $p_{\sf two\text{-}tailed} = 2 \cdot \frac{1}{2^1}$  $\frac{1}{2^{10}} = \frac{1}{51}$  $\frac{1}{512} \doteq 0.002$
- HHHHHHTHHH (9 heads out of 10 flips):  $x = 0.9$

 $p_{\text{two-tailed}} =$ 

## Experiment 2: Sample size

Test statistic  $(x)$ : proportion of heads

- HHHHH (5 heads out of 5 flips):  $x = 1$ 
	- $\rho_{\text{two-tailed}} = \frac{1}{16}$  $\frac{1}{16} \doteq 0.06$
- HHHHHHHHHH (10 heads out of 10 flips):  $x = 1$  $p_{\sf two\text{-}tailed} = 2 \cdot \frac{1}{2^1}$  $\frac{1}{2^{10}} = \frac{1}{51}$  $\frac{1}{512} \doteq 0.002$
- HHHHHHTHHH (9 heads out of 10 flips):  $x = 0.9$

$$
p_{\text{two-tailed}} = 2 \cdot \frac{1+10}{2^{10}} = \frac{11}{512} \doteq 0.02
$$

#### Experiment 2 morals:

- Sample size matters.
- P-value conflates effect size and our confidence.

### Experiment 3: Alternating coin flips

Null hypothesis: fair coin

Test statistic: number of heads

**• HTHTHTHT:** 

 $p_{\text{two-tailed}} =$ 

Test statistic  $(x)$ : number of "alternations" ("HT" or "TH")  $\bullet$  HTHTHTHT:

 $p_{\text{two-tailed}} =$ 

## Experiment 3: Alternating coin flips

Null hypothesis: fair coin

Test statistic: number of heads

**• HTHTHTHT:** 

 $\rho_{\text{two-tailed}} = 1$ 

Test statistic  $(x)$ : number of "alternations" ("HT" or "TH")

**• HTHTHTHT:** 

$$
p_{\text{two-tailed}} = 2 \cdot \frac{1}{2^9} \doteq 0.004
$$

## Experiment 3: Alternating coin flips

Null hypothesis: fair coin

Test statistic: number of heads

**• HTHTHTHT:** 

 $\rho_{\text{two-tailed}} = 1$ 

Test statistic  $(x)$ : number of "alternations" ("HT" or "TH")  $\bullet$  HTHTHTHT:  $\frac{1}{2^9} \doteq 0.004$ 

 $\rho_{\text{two-tailed}} = 2 \cdot \frac{1}{2^9}$ 

Experiment 3 morals:

<span id="page-31-0"></span>**•** Test statistic matters.

#### Always report confidence interval for a statistic! E.g. BLEU=12.1 ([10.6; 12.5])

What influences the size of a confidence interval?

## Confidence Interval

#### Always report confidence interval for a statistic! E.g. BLEU=12.1 (95% CI [10.6; 12.5])

#### What influences the size of a confidence interval?

• level of confidence (e.g. 95% confidence interval)

## Confidence Interval

#### Always report confidence interval for a statistic! E.g. BLEU=12.1 (95% CI [10.6; 12.5])

#### What influences the size of a confidence interval?

- level of confidence (e.g. 95% confidence interval)
- **•** population variance

## Confidence Interval

#### Always report confidence interval for a statistic! E.g. BLEU=12.1 (95% CI [10.6; 12.5])

#### What influences the size of a confidence interval?

- level of confidence (e.g. 95% confidence interval)
- **•** population variance
- sample size

### How to compute confidence interval?

#### There are three ways

**•** informal

- traditional normal-based formula
- **•** bootstrapping

## How to compute confidence interval?

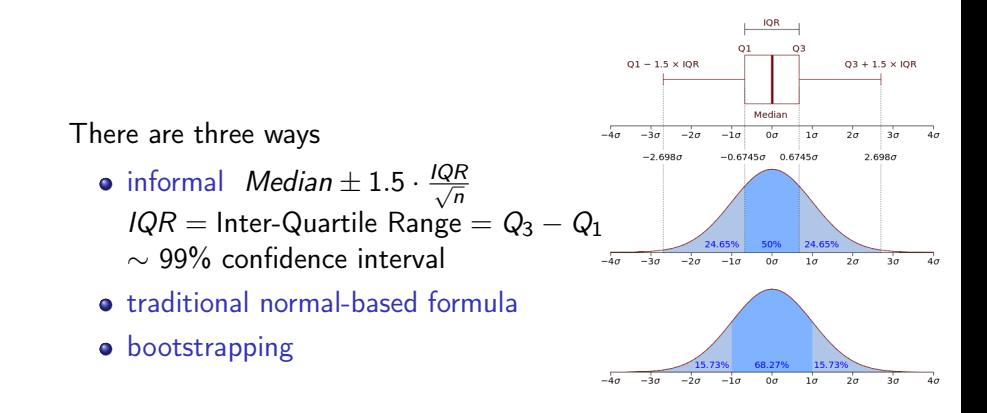

## Normal-based CI

traditional normal-based formula  $\bar{x}$  + t · std.err

- standard error  $=\frac{s}{\sqrt{n}}=\frac{\text{sample standard deviation}}{\sqrt{\text{sample size}}}$  $t = t$ -statistic = function(confidence level, df)  $df = n-1 = degrees of freedom$
- **o** from scipy.stats import t; print t.ppf(0.975, 99)
- Excel, Calc: TINV(0.05,99)
- <https://www.wolframalpha.com/input/?i=t-interval>

For example:  $n = 100$ ,  $s = 1$ ,  $\bar{x} = 10$  the 95% interval is

95% of (population) values lie within this interval. True or false?

## Normal-based CI

traditional normal-based formula  $\bar{x}$  + t · std.err

- standard error  $=\frac{s}{\sqrt{n}}=\frac{\text{sample standard deviation}}{\sqrt{\text{sample size}}}$  $t = t$ -statistic = function(confidence level, df)  $df = n-1 = degrees of freedom$
- **o** from scipy.stats import t; print t.ppf(0.975, 99)
- Excel, Calc: TINV(0.05,99)
- <https://www.wolframalpha.com/input/?i=t-interval>

For example:  $n = 100$ ,  $s = 1$ ,  $\bar{x} = 10$  the 95% interval is  $10 \pm 0.198$ 

95% of (population) values lie within this interval. True or false?

## Normal-based CI

traditional normal-based formula  $\bar{x}$  + t · std.err

- standard error  $=\frac{s}{\sqrt{n}}=\frac{\text{sample standard deviation}}{\sqrt{\text{sample size}}}$  $t = t$ -statistic = function(confidence level, df)  $df = n-1 = degrees of freedom$
- **o** from scipy.stats import t; print t.ppf(0.975, 99)
- Excel, Calc: TINV(0.05,99)
- <https://www.wolframalpha.com/input/?i=t-interval>

For example:  $n = 100$ ,  $s = 1$ ,  $\bar{x} = 10$  the 95% interval is  $10 \pm 0.198$ 

<span id="page-40-0"></span>95% of (population) values lie within this interval. True or false? False. We are 95% sure that the population mean lies within this interval.

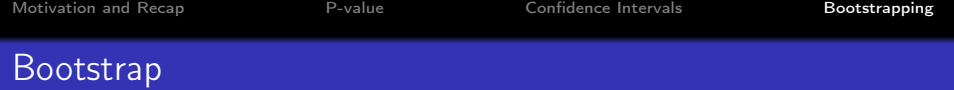

- popular since 90's thanks to faster computers
- distribution-independent
- All the information about the population we have is the sample.
- Resampling produces a similar distribution to repeated sampling from the population.
- The new samples (called "resamples" or "bootstrap samples") must have the same size as the original sample.
- We must sample with replacement. Otherwise all resamples would be identical.
- Sort resamples based on the statistic (mean, BLEU,...).
- Take central 95% of resamples.

## Conclusion

#### Sources and further reading

- <http://statslc.com/> youtube videos
- <http://en.wikipedia.org/wiki/P-value> etc.
- <http://vassarstats.net/> can compute test statistic (JS)
- <http://www.statisticsdonewrong.com>

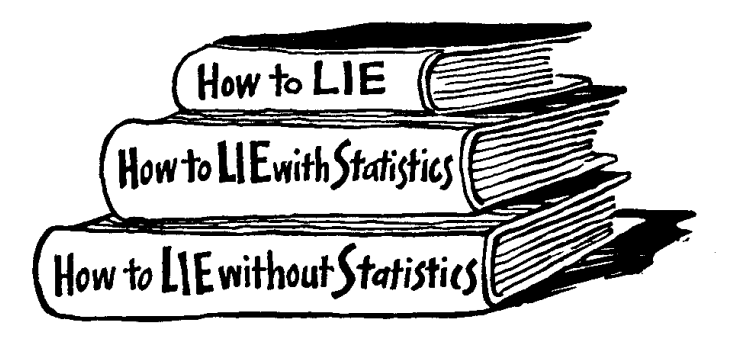